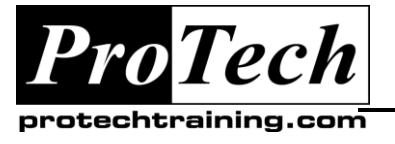

*"Charting the Course ...*

*... to Your Success!"*

# **Microsoft Office Word 2010: Level 2**

# **Course Summary**

# **Description**

In this course, students will create complex documents and build personalized efficiency tools using Microsoft Office Word 2010.

### **Objectives**

**At the end of this course, students will be able to:**

- Manage lists.
- Customize tables and charts.
- Customize the formatting of a document using styles and themes.
- Modify pictures in a document.
- Create customized graphic elements.
- Insert content using Quick Parts.
- Control text flow.
- Use templates to automate document creation.
- Use the mail merge function.
- Use macros to automate common tasks.

#### **Topics**

- Managing Lists
- Customizing Tables and Charts
- Creating Customized Formats with Styles and Themes
- Modifying Pictures
- Creating Customized Graphic Elements
- Inserting Content Using Quick Parts
- Controlling Text Flow
- Using Templates to Automate Document **Creation**
- Automating the Mail Merge
- Using Macros to Automate Tasks

#### **Audience**

This course is designed for persons who are able to create and modify standard business documents in Microsoft Word 2010, but need to know how to create or modify complex business documents and customized Word efficiency tools. It also aims to assist persons preparing for the Microsoft Office Specialist exams for Microsoft Word 2010.

# **Prerequisites**

Students should be able to use Microsoft Word 2010 to create, edit, format, save, and print basic business documents containing text, tables, and graphics. Students can obtain this level of skill by taking the following course: Microsoft Office Word 2010: Level 1

#### **Duration**

#### One day

Due to the nature of this material, this document refers to numerous hardware and software products by their trade names. References to other companies and their products are for informational purposes only, and all trademarks are the properties of their respective companies. It is not the intent of ProTech Professional Technical Services, Inc. to use any of these names generically